# cmc markets

# **CMC Markets UK Plc Synthèse de la Politique d'Exécution des Ordres Décembre 2020**

**Nous, CMC Markets UK Plc (ci-après dénommés « nous », « notre », « nos ») nous engageons à agir avec vous de manière honnête et au mieux de vos intérêts dans le cadre de l'exécution de vos ordres. Dans le présent document, nous faisons la synthèse du processus d'exécution de vos Ordres sur notre Plateforme, conformément à notre obligation règlementaire de prendre des mesures suffisantes pour obtenir le meilleur résultat possible pour vous Lorsque vous faites un investissement par l'intermédiaire de notre Plateforme, vous consentez à ce que vos ordres soient exécutés de la manière exposée ci-après, en dehors d'un Place de Négociation**

Dans le présent document, les mots et expressions qui commencent par des lettres capitales ont le sens défini à l'Annexe 3 des Conditions Générales.

#### 1. **Points clés**

*Cette section présente les points clés de cette synthèse de la politique d'exécution des ordres.*

- 1.1. Nous constituerons la seule place d'exécution de vos Ordres. Cela signifie que vos Ordres sont exécutés par le moyen d'une transaction bilatérale avec nous en tant que contrepartie concernant vos transactions, agissant sur un principe de principal à principal sur notre Plateforme, et non pas au moyen d'une transaction sur n'importe quelle Place de Négociation ou infrastructure d'exécution externe.
- 1.2. Notre Plateforme est entièrement automatisée pour la cotation et l'exécution des Ordres. En plaçant un Ordre, vous transmettez à notre Plateforme une instruction de passer cet Ordre pour votre Compte sur la base des Cours et/ou des Cours de Règlement (le cas échéant) générés par notre Plateforme. Merci de consulter nos Conditions Générales et notre site internet pour plus de détails concernant le placement et l'exécution de vos Ordres, ainsi que sur les commissions.
- 1.3. Nos Cours et Cours de Règlement sont générés de manière électronique par notre Plateforme ces derniers peuvent être différents des cours générés par des Places de Négociation, d'autres marchés, places d'exécution ou fournisseurs. Les Cours et Cours de Règlement pour un Produit peuvent différer en fonction du fait qu'ils sont liés à une Transaction de CFD sur Marge ou un Countdown.
- 1.4. Vous devez appeler notre équipe Gestion Clients si vous souhaitez initier ou clôturer une Transaction de CFD sur Marge liée à un Produit Manuel.
- 1.5. Conformément à l'article 3.3.5 des Conditions Générales, lorsque vous nommez un intermédiaire, un gestionnaire discrétionnaire de placements ou une personne similaire comme une Personne Autorisée pour agir à votre nom et que la personne agit également au nom d'autres clients de CMC Markets, la Personne Autorisée peut décider de passer un seul ordre groupé relatif à des Transactions de CFD sur Marge pour plusieurs clients en lien avec un Produit et ensuite ventile une partie de cet Ordre pour représenter votre Ordre., la Plateforme exécutera votre Ordre au Cours correspondant à l'Echelle de Profondeur des Cours pour la taille du flux d'ordre. La Personne Autorisée peut décider de passer ces ordres pour diverses raisons, par exemple pour assurer une exécution rapide. Nous ne sommes pas responsables du regroupement et de la ventilation de tels Ordres et de tels regroupement et ventilation de ces Ordres peut s'opérer à votre désavantage.
- 1.6. En conséquence de mouvements de cours rapides, le Cours auquel notre Plateforme exécute un Ordre concernant une Transaction de CFD sur Marge peut vous être plus ou moins favorable que le Cours affiché sur notre Plateforme lorsque vous placez l'Ordre.
- 1.7. Vous trouverez nos données plus récentes relatives à la qualité d'exécution sur notre Site Internet.
- 1.8. La section A de ce document s'applique à tous les clients. La section B de ce document s'applique uniquement aux clients professionnels et aux contreparties éligibles).

## **SECTION A - APPLICABLE À TOUS LES CLIENTS**

#### *2.* **Traitement par notre Plateforme des différents types d'Ordres relatifs aux Transactions de CFD sur Marge.**

- 2.1. Cette section 2 fournit des informations sur les différents types d'Ordres relatifs aux Transactions de CFD sur Marge, y compris sur les déclenchements standard et alternatif pour l'exécution de tels Ordres. Il peut arriver que nous rejetions un Ordre de marché en raison de la manière dont vous effectuez vos Transactions, par exemple la vitesse et le volume de vos Transactions, ou en raison d'un Cours non valide suite à un contrôle des Cours effectué par nos soins. Pour éviter tout doute, cela s'applique que vous tradiez directement par la Plateforme ou par une interface de programmation d'application (API) et peut être plus probable lorsque vous tradez via une API.
- 2.2. Une Transaction à Risque Limité est un type de Transaction de CFD sur Marge qui est totalement couverte par un Ordre Stop Loss Garanti. Notre Plateforme exécutera une Transaction à Risque Limité en accord avec la présente section 2.3.

Société immatriculée en Angleterre sous le numéro 02448409 Agréée et réglementée par la Financial Conduct Authority sous le numéro 173730

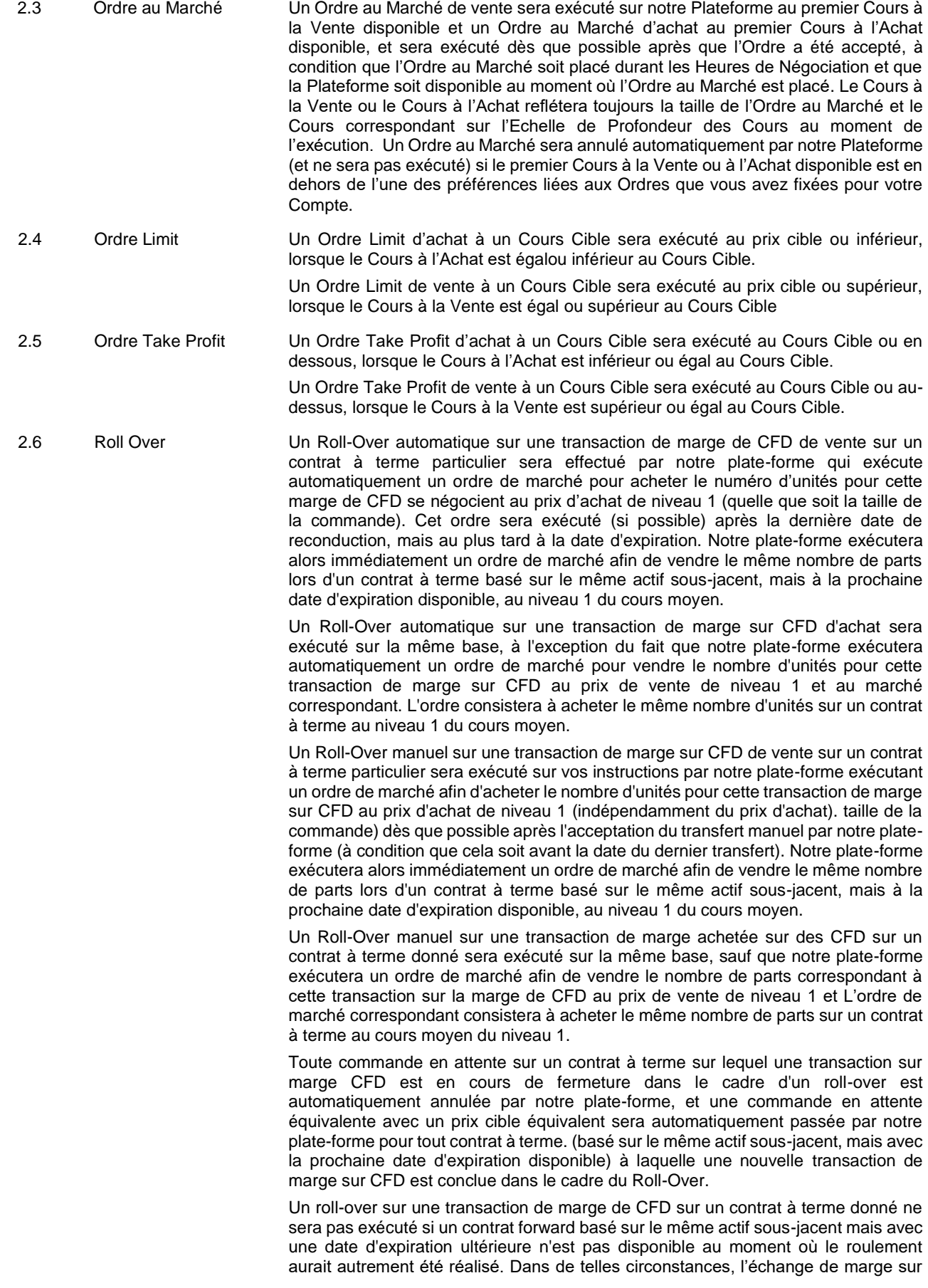

CFD sera clôturé à la date d'expiration et réglé à la date de règlement en liquide. Tous les ordres en attente pertinents seront également annulés à la date de règlement en liquide. Un ordre à cours limité pour acheter à un prix indicatif sera exécuté Prix cible ou inférieur, lorsque le prix d'achat est égal ou inférieur au prix cible.

#### 2.7 Ordre Stop Entry **Seuils de déclenchement standard**

Sauf décision contraire de votre part :

- Un Ordre Stop Entry d'achat à un Cours Cible sera exécuté lorsque le Cours à l'Achat pour le Niveau du Premier Cours est supérieur ou égal au Cours Cible et sera exécuté au premier Cours à l'Achat disponible sur l'Echelle de Profondeur des Cours correspondant à la taille de votre Ordre au moment où l'Ordre est exécuté par notre Plateforme ; et
- Un Ordre Stop Entry de vente à un Cours Cible sera exécuté lorsque le Cours à la Vente pour le Niveau du Premier Cours est inférieur ou égal au Cours Cible et sera exécuté au premier Cours à la Vente disponible sur l'Echelle de Profondeur des Cours correspondant à la taille de votre Ordre au moment où l'Ordre est exécuté par notre Plateforme.

#### **Seuils de déclenchement alternatifs**

Par ailleurs, vous pouvez également choisir d'appliquer le Niveau du Premier Cours Moyen comme seuil de déclenchement d'un Ordre Stop Entry. Dans ces circonstances, la procédure est la même que pour les seuils de déclenchement standard comme décrit ci-dessus, sauf que les références au Niveau du Premier Cours devraient être remplacées par le Niveau du Premier Cours Moyen.

Vous pouvez également choisir d'appliquer le Niveau du Premier Cours contraire comme seuil de déclenchement d'un Ordre Stop Entry. Dans ces circonstances, la procédure est la même que pour les seuils de déclenchement standard comme décrit ci-dessus, sauf que le prix de référence pour un Ordre Stop Entry pour **acheter** est le Niveau du Premier Cours à la Vente et que le cours de référence pour un Ordre Stop Entry pour **vendre** est le Niveau du Premier Cours à l'Achat.

Dans chaque cas, que vous utilisiez un seuil de déclenchement standard ou l'un des seuils de déclenchement alternatifs :

- Notre Plateforme annulera automatiquement (et n'exécutera pas) un Ordre Stop Entry si le premier Cours à la Vente ou à l'Achat disponible est en dehors de l'une des préférences liées aux Ordres que vous avez fixées pour votre Compte ; et
- Le Cours auquel l'Ordre sera exécuté peut vous être moins favorable que le Cours Cible.
- Un Ordre Stop Entry n'est pas garanti et peut être soumis à un délai d'attente.

# 2.8 Ordre Stop Loss **Seuils de déclenchement standard**

Sauf décision contraire de votre part :

- Un Ordre Stop Loss d'achat à un Cours Cible sera exécuté lorsque le Cours à l'Achat pour le Niveau du Premier Cours est supérieur ou égal au Cours Cible et sera exécuté au premier Cours à l'Achat disponible sur l'Echelle de Profondeur des Cours correspondant à la taille de votre Ordre au moment où l'Ordre Stop Loss est exécuté par notre Plateforme ; et
- Un Ordre Stop Loss de vente à un Cours Cible sera exécuté lorsque le Cours à la Vente pour le Niveau du Premier Cours est inférieur ou égal au Cours Cible et sera exécuté au premier Cours à la Vente disponible sur l'Echelle de Profondeur des Cours correspondant à la taille de votre Ordre au moment où l'Ordre Stop Loss est exécuté par notre Plateforme.

Un ordre Stop Loss n'est pas garanti et peut ne pas être sujet à des écarts.

#### **Seuils de déclenchement alternatifs**

Par ailleurs, vous pouvez également choisir d'appliquer le Niveau du Premier Cours Moyen comme seuil de déclenchement d'un Ordre Stop Loss. Dans ces circonstances, la procédure est la même que pour les seuils de déclenchement standard comme décrit ci-dessus, sauf que les références au Niveau du Premier Cours devraient être remplacées par le Niveau du Premier Cours Moyen.

Vous pouvez également choisir d'appliquer le Niveau du Premier Cours contraire comme seuil de déclenchement d'un Ordre Stop Loss . Dans ces circonstances, la procédure est la même que pour les seuils de déclenchement standard comme décrit ci-dessus, sauf que le cours de référence pour un Ordre Stop Loss pour **acheter** est le Niveau du Premier Cours à la Vente et que le cours de référence pour un Ordre Stop Loss pour **vendre** est le Niveau du Premier Cours à l'Achat.

Dans chaque cas, que vous utilisiez un seuil de déclenchement standard ou l'un des seuils de déclenchement alternatifs :

 Le Cours auquel l'Ordre sera exécuté peut vous être moins favorable que le Cours Cible.

# **Seuils de déclenchement standards**

Sauf décision contraire de votre part :

- Un Ordre Stop Loss Suiveur d'achat à un Cours Cible sera exécuté lorsque le Cours à l'Achat pour le Niveau du Premier Cours est supérieur ou égal au Cours Cible et sera exécuté au premier Cours à l'Achat disponible sur l'Echelle de Profondeur des Cours correspondant à la taille de votre Ordre au moment où l'Ordre Stop Loss Suiveur est exécuté par notre Plateforme ; et
- Un Ordre Stop Loss Suiveur de vente à un Cours Cible sera exécuté lorsque le Cours à la Vente pour le Niveau du Premier Cours est inférieur ou égal au Cours Cible et sera exécuté au premier Cours à la Vente disponible sur l'Echelle de Profondeur des Cours correspondant à la taille de votre Ordre au moment où l'Ordre Stop Loss Suiveur est exécuté par notre Plateforme.

Un Ordre Stop Loss Suiveur n'est pas garanti et pourrait être assujetti au phénomène de « gapping ».

#### **Seuils de déclenchement alternatifs**

Par ailleurs, vous pouvez également choisir d'appliquer le Niveau du Premier Cours Moyen comme seuil de déclenchement d'un Ordre Stop Loss Suiveur. Dans ces circonstances, la procédure est la même que pour les seuils de déclenchement standard comme décrit ci-dessus, sauf que les références au Niveau du Premier Cours devraient être remplacées par le Niveau du Premier Cours Moyen.

Par ailleurs, vous pouvez également choisir d'appliquer le Niveau du Premier Cours comme seuil de déclenchement de votre Ordre Stop Loss Suiveur. Dans ces circonstances, la procédure est la même que pour les seuils de déclenchement standard comme décrit ci-dessus, sauf que le cours de référence pour un Ordre Stop Loss Suiveur pour **acheter** est le Niveau du Premier Cours à la Vente et que le cours de référence pour un Ordre Stop Loss Suiveur pour **vendre** est le Niveau du Premier Cours à l'Achat.

Dans chaque cas, que vous utilisiez un seuil de déclenchement standard ou l'un des seuils de déclenchement alternatifs :

- Le Cours auquel l'Ordre sera exécuté peut vous être moins favorable que le Cours Cible ; et
- Le Cours Cible d'un Ordre Stop Loss Suiveur est ajusté dans le sens de votre Transaction de CFD sur Marge par notre Plateforme et est calculé à partir du Cours le plus favorable relativement à cette Transaction de CFD sur Marge étant donné que cet Ordre a été modifié par addition/soustraction (selon le cas) de l'Ecart Stop, selon ce que vous avez défini.

Un ordre garanti Stop Loss à acheter à un Prix Cible sera exécuté lorsque le prix d'achat du prix de niveau 1 sur l'échelle des prix (quelle que soit la taille de votre commande) est égal ou supérieur au prix cible et sera exécuté à le prix cible.

Un Ordre Stop Loss Garanti de vente à un prix cible sera exécuté lorsque le prix de vente du prix de niveau 1 sur l'échelle des prix (quelle que soit la taille de votre Ordre) est égal ou inférieur au prix cible et sera exécuté à le Prix Cible.

Dans chaque cas:

- L'Ordre Stop Loss Garanti ne sera jamais exécuté qu'au Prix Cible; et
- Le Prix Cible de tout Ordre Stop Loss Garanti doit respecter la distance minimale de GSLO au moment où l'Ordre est garanti (y compris en modifiant un autre type d'ordre en attente), sauf s'il s'agit d'un ordre en cours et d'une marge de CFD La transaction est automatiquement passée par notre plate-forme dans le cadre
- 2.10 Ordre Stop Loss Garanti ou GSLO :

2.9 Ordre Stop Loss Suiveur

d'un roll-over (auquel cas le paragraphe 2.4 du présent résumé de la politique d'exécution des commandes sera appliqué).

2.11. Notre Plateforme peut grouper tout Ordre Stop Loss, Ordre Stop Loss Suiveur ou Ordre Stop Entry soit pour acheter soit pour vendre le même Produit, qui sont déclenchés par le même Cours et qui doivent être exécutés en même temps par notre Plateforme. De tels Ordres seront exécutés au premier Cours à l'Achat ou à la Vente disponible (selon le cas) sur l'Echelle de Profondeur des Cours correspondant à la taille des Ordres regroupés concernés.

3. **Facteurs que nous considérons pour déterminer la meilleure exécution.**

- 3.1 Lorsque nous exécuterons des Ordres, nous respecterons toutes les étapes appropriées pour obtenir le meilleur résultat pour vous, en prenant en compte le type d'instruments financiers lié à l'ordre concerné ainsi que d'autres facteurs d'exécution.
- 3.2 Nous prendrons en compte les facteurs d'exécution suivants lorsque nous exécuterons votre Ordre, classés par ordre d'importance du plus important au moins important:
	- 3.2.1 Cours;
	- 3.2.2 Autres frais y compris Taux de Change;
	- 3.2.3 rapidité d'exécution;
	- 3.2.4 probabilité d'exécution et de règlement; et
	- 3.2.5 taille de votre Ordre.

#### 4. **Cours générés par notre Plateforme.**

*La présente section vous renseigne sur les Cours et sur l'exécution de vos Ordres.*

- 4.1 Le meilleur résultat possible lorsque votre Ordre sera exécuté sera déterminé en terme de considération totale (i.e. le cours de votre Ordre et les coûts associés à l'exécution).
- 4.2 Les Cours des Produits sont générés de manière électronique par notre Plateforme. Ces Cours tiennent compte des données du marché provenant de sources diverses afin de nous permettre de vérifier si nos cours sont justes et si nous respectons notre engagement de meilleure exécution. Cependant, les Cours peuvent ne pas correspondre aux cours que vous constatez ailleurs (y compris les cours des Places de Négociation ou d'autres fournisseurs). Les Cours incluent notre marge raisonnable.
- 4.3 Les fluctuations de marché et les conditions techniques, en plus des Evénement Fortuit, pourrait signifier que Les Cours que vous voyez sur votre appareil et/ou qui vous sont fournis par notre équipe Gestion Clients lorsque vous passez un Ordre peuvent ne pas être identiques au Cours auquel la Transaction de CFD sur Marge est exécuté. Si des changements interviennent au niveau du Cours en vigueur entre le moment où vous passez l'Ordre et le moment où nous recevons cet Ordre ou le moment où l'Ordre correspondant est exécuté par notre Plateforme l'Ordre est généralement exécuté (ou en fonction du) au Cours en vigueur lorsque l'Ordre est exécuté par notre Plateforme. Cela pourrait se révéler à votre désavantage ou, au contraire, à votre avantage.
- 4.4 Il peut arriver que les circonstances puissent parfois empêcher notre Plateforme de générer des Cours ou avoir une incidence sur les Cours qui auront été générés. Pour de plus amples renseignements, veuillez consulter en particulier les articles 4.2.1 (« Accès à la Plateforme ») et 8.2 (« Circonstances Indépendantes de Notre Volonté »), ainsi que l'article 11 de l'Annexe 1 (« Actions d'Entreprise, Régularisation et Cas de faillite ») de nos Conditions Générales.
- 4.5 Consultez l'onglet «Nos Cours» du Site Internet pour de plus amples renseignements sur les cotations.

#### 5. **Taux de Change générés par notre Plateforme.**

*La présente section vous renseigne au sujet des Taux de Change.*

- 5.1 Lorsque vous concluez une Transaction de CFD sur Marge ou que vous passez des Ordres relatifs à des Transactions de CFD sur Marge avec nous, tous les calculs sont réalisés dans la devise dans laquelle le Produit en question est libellé, la Devise de Référence du Produit, avant conversion dans votre Devise de Référence du Compte au Taux de Change et application à votre Compte.
- 5.2 Comme pour les Cours, le Taux de Change entre deux devises données est généré de manière électronique par notre Plateforme et peuvent ne pas correspondre aux taux de change que vous constatez par ailleurs (y compris les taux de change officiels et les paires de devises sur notre plateforme).
- 5.3 Si nécessaire, nous vous fournirons le Taux de Change utilisé pour convertir dans votre Devise de Référence du Compte des montants libellés dans une Devise de Référence du Produit.

#### 6. **Taille, rapidité et probabilité d'exécution.**

*La présente section vous renseigne au sujet de la rapidité avec laquelle les Ordres sont exécutés par notre Plateforme, de la probabilité d'exécution et de la taille des Ordres sur les Transactions de CFD sur Marge.*

- 6.1 Les Ordres sont exécutés par notre Plateforme (à l'exception des Ordres pour les Produits Manuels de manière automatique et ne dépendent d'aucune intervention ou traitement manuel. Cependant, les Ordres pour les Produits Manuels sont exécutés par notre équipe Gestion Clients.
- 6.2 Notre Plateforme exécutera, sauf dans un certain nombre d'exceptions, les Ordres dès que possible suivant leur réception. Notre Plateforme n'exécutera les Ordres que durant les Heures de Négociation.
- 6.3 Les Ordres seront acceptés ou rejetés par notre Plateforme, ou la modification des Ordres en Attente en fonction de leurs Attributs respectifs et de nos Conditions Générales, y compris en cas de dépassement de toute limite applicable et/ou si votre Montant de Revalorisation du Compte ne suffit pas à couvrir votre Marge, votre Mise, lorsque votre Montant de Revalorisation du Compte est inférieur au(x) Seuil(s) de Liquidation applicable(s) ou lorsque vous avez un Solde insuffisant pour payer toute Commission ou toute autre prime (selon le cas).
- 6.4 Si un Ordre est accepté par notre Plateforme, il existe néanmoins des circonstances empêchant ou affectant l'exécution d'un Ordre, par exemple si son exécution dépasse toute limite, si les restrictions du marché s'appliquent, si le Montant de Revalorisation de votre Compte est ou pourrait être insuffisant pour couvrir votre Marge , votre Mise, lorsque votre Montant de Revalorisation du Compte est inférieur au Seuil de Liquidation applicable ou dans toute situation visée à l'article 4.2.1 (« Accès à la Plateforme »), 8.2 (« Circonstances Indépendantes de Notre Volonté ») et à l'article 12 de l'Annexe 1 (« Opérations sur Titres, Régularisation et Cas de Faillite »), à.
- 6.5 Notre Plateforme prendra automatiquement en compte la taille de votre Ordre pour une Transaction de CFD sur Marge au moment de l'exécution.
- 6.6 Notre équipe Gestion Clients exécute au lieu de notre Plateforme les Ordres pour les Produits Manuels.

#### 7. **Facteurs non pris en compte lors de l'exécution des Ordres.**

*La présente section expose les facteurs que notre Plateforme ne prend pas en compte lors de l'exécution des Ordres.*

- 7.1 Sauf dans les cas visés à la section 2 ci-dessus concernant les Ordres pour les Transactions de CFD sur Marge, notre Plateforme et/ou notre équipe Gestion Clients ne fait pas de distinction entre les différents types d'Ordres.
- 7.2 Nous constituerons la seule place d'exécution de tous les Ordres. Nous n'utiliserons aucune autre place d'exécution pour exécuter vos ordres. Par conséquent, cette Synthèse de la Politique d'Exécution des Ordres n'inclut pas de liste des autres places d'exécution.

#### 8. **Clôture de vos Transactions de CFD sur Marge en l'absence d'instructions de votre part.**

- 8.1 Il est des situations où tout ou partie de vos Transactions de CFD sur Marge seront closes sans instruction de votre part. Ces situations interviennent lorsque la Liquidation du Compte intervient, celle où vous ne réduisez pas une Position en dessous de la limite applicable dans le délai correspondant spécifié par nos soins ou celle où nous exerçons nos droits à clôturer vos Transactions de CFD sur Marge. Veuillez consulter nos Conditions Générales pour de plus amples renseignements.
- 8.2 Sauf dans le cas où la transaction est clôturée par vous ou par nous à l'avance, toute Transaction de CFD sur Marge sera clôturée et réglée par notre Plateforme automatiquement à l'heure et à la date de règlement sur un Forward (et tout Ordre en Attente sera également annulé sur cette base).
- 8.3 Dans le cas où tout ou partie de vos Transactions de CFD sur Marge et/ou Positions sont liquidées sans instruction de votre part, ou si la Liquidation du Compte intervient en accord avec les préférences choisies sur votre Compte, certaines procédures s'appliqueront. Plus d'informations sur ces procédures peuvent être consultées sur notre Plateforme.
- 8.4 Nous nous réservons le droit de grouper toutes les Transactions de CFD sur Marge sur le même Produit qui sont liquidées au même moment ou presque, et d'exécuter les Ordres au Marché correspondants afin de liquider ces Transactions de CFD sur Marge au Cours approprié sur l'Echelle de Profondeur des Cours pour un Ordre de la taille des Transactions de CFD sur Marge regroupées.

#### 9. **Instructions spécifiques.**

- 9.1 Puisqu'il n'y a pas de marché extérieur pour nos Produits, vos Ordres ne peuvent être exécutés que sur notre Plateforme et/ou à travers notre équipe Gestion Clients. Toute instruction d'exécuter votre Ordre sur une infrastructure d'exécution différente aboutira au rejet de votre Ordre.
- 9.2 Si vous nous donnez des instructions sur la façon d'exécuter votre Ordre, le respect de ces instructions peut nous amener à ne pas suivre les étapes définies dans cette Synthèse de la Politique d'Exécution des Ordres pour obtenir le meilleur résultat possible pour l'exécution de votre Ordre. Dans cette situation, notre exécution conformément à vos instructions sera réputée être la meilleure exécution.

#### 10. **Surveillance et révision.**

- 10.1 Nous surveillerons et réviserons régulièrement nos politiques, procédures et dispositions connexes afin d'assurer notre respect des obligations réglementaires et, le cas échéant, nous procéderons aux modifications requises.
- 10.2 Vous trouverez nos données plus récentes relatives à la qualité d'exécution sur notre Site Internet.
- 10.3 Nous vous aviserons par écrit de toutes les modifications importantes apportées au présent document.

### **SECTION B - APPLICABLE AUX CLIENTS PROFESSIONNELS ET AUX CONTREPARTIES ÉLIGIBLES UNIQUEMENT**

#### **1. Points clés.**

- 1.1 Si nous avons accepté de vous fournir un service supplémentaire, vous devez contacter notre équipe de gestion de la clientèle pour entrer ou fermer un échange de marge CFD relatif à une commande manuelle. Notre équipe de gestion des clients fournira le prix pertinent et d'autres conditions relatives à l'ouverture ou à la fermeture de ce commerce de marge sur CFD que vous serez libre d'accepter ou de refuser.
- 1.2 Le prix de règlement pour les comptes à rebours est un prix de référence utilisé pour déterminer si l'événement particulier applicable Countdowns concerné s'est produit. Les comptes à rebours sont exécutés conformément à la clause 3 de la section B ci-dessous.

#### **2. Comment notre plateforme traite les commandes pour les comptes à rebours.**

- 2.1 Afin d'éviter toute ambiguïté, la clause 2 de la section A du présent résumé de la politique d'exécution des commandes ne s'applique pas aux comptes à rebours.
- 2.2 Que vous gagniez ou perdiez un Countdown dépendra de votre capacité à prédire que le prix de règlement sera supérieur ouinférieur au prix d'ouverture du Countdown au moment de l'expiration. Le prix d'ouverture et le prix de règlement du compte à rebours ne déterminent pas votre profit, et votre perte potentielle pour un Countdown individuel est limitée à la taille de votre mise. De plus amples détails sur la manière dont nous calculons les bénéfices du Countdowns ont fournis sur notre plate-forme.
- 2.3 La plate-forme affiche le prix d'ouverture du Countdown disponible pour tout produit et le prix d'ouverture du Countdown que vous avez sélectionné lors de l'ouverture d'un Countdown donné.
- 2.4 Le prix de règlement est le prix de référence utilisé pour déterminer si l'événement particulier applicable pour le Countdown concerné s'est produit. Il sera décrit ou affiché sur notre plateforme. Tous les comptes à rebours seront imputés au prix de règlement du produit concerné, applicable à l'expiration du compte à rebours correspondant.
- 2.5 Tous les Countdowns ouverts sur le même produit au même moment sur un compte sont agrégés et soumis à une compensation pour le calcul de la taille de votre position dans le produit concerné.
- 2.6 Les commandes utilisées pour entrer des Countdown dans le même produit ouvriront un nouveau Countdown, le cas échéant, même si un Countdown est déjà ouvert dans le même produit dans la direction opposée.
- **3. Prix de règlement générés par notre plate-forme.**
- 3.1 Les fluctuations des marchés financiers et / ou des considérations techniques affecteront les prix de règlement. Des circonstances indépendantes de notre volonté peuvent signifier que les prix de règlement que vous voyez sur votre appareil et / ou qui vous sont fournis par notre équipe de gestion des clients lorsque vous passez une commande, peuvent ne pas être identiques au prix de règlement utilisé pour déterminer si vous avez perdu un compte à rebours. Les clauses 4.2 et 4.3 de la section A ci-dessus s'appliqueront de la même manière aux prix de règlement.

#### **4. Taux de conversion des devises générés par notre plateforme.**

4.1 Tous les Countdowns seront libellés dans la devise du compte.

#### **5. Taille, rapidité et probabilité d'exécution.**

- 5.1 Les commandes manuelles sont exécutées par notre équipe de gestion des clients. Notre équipe de gestion des clients peut, à leur seule discrétion et avec votre consentement, renoncer à toute limite applicable pour les commandes manuelles.
- 5.2 Les clauses 6.3 et 6.4 de la section A ci-dessus s'appliqueront également si vous avez ou si vous avez un montant de réévaluation de compte insuffisant pour couvrir votre mise ou si l'une des circonstances visées au paragraphe 7 de l'annexe 2C («Erreurs de tarification») de nos conditions générales s'applique.

**6. Comment vos transactions sur marge CFD sont fermées sans instructions de votre part.** 

6.1 Si nous avons accepté de vous fournir un service supplémentaire, vous pourriez être soumis à différentes procédures de clôture du compte.

# **7. Comment vos comptes à rebours sont fermés.**

- 7.1 Une fois qu'un Countdown a été entré, vous ne pouvez pas le fermer. Les Countdowns seront fermés et réglés par notre plateforme automatiquement à l'expiration du Countdown bien qu'il puisse y avoir certains cas où ils sont réglés manuellement.
- 7.2 Les Countdown ne seront pas fermés lors de la Clôture du Compte.